муниципальное бюджетное учреждение дополнительного образования «Дом детского творчества» Никольского района Пензенской области

> «УТВЕРЖДАЮ» директор МБУ ДО «Дом детского творчества» Никольского района Храбскова И.В. приказ № 25-ОД от «31» августа 2023 г.

# **РАБОЧАЯ ПРОГРАММА**

## по реализации дополнительной общеобразовательной

общеразвивающей программы

# **«В мире мультимедиа»**

на 2023-2024 учебный год

*Педагог дополнительного образования*

**Балбашова Ольга Владимировна**

Данная программа разработана в соответствии с требованиями дополнительной общеобразовательной общеразвивающей программы технической направленности «В мире мультимедиа». Срок ее реализации – один учебный (2023-2024) год. Возраст учащихся: 8-13 лет.

**Основной целью** является обеспечение прочного и сознательного овладения учащимися основами знаний для решения учебных задач посредством современных компьютерных технологий.

Достижение поставленной цели осуществимо через решение следующих **задач:**

- научить работать на ПК, учитывая возрастные особенности обучающихся;
- расширить кругозор учащихся в области источника получения информации;
- развить индивидуальные и творческие способности детей;
- воспитать чувство ответственности;
- научить детей работать в коллективе;
- воспитать доброжелательность и контактность в отношении со сверстниками;

#### **Ожидаемые результаты:**

#### **1 год обучения:**

- основные устройства компьютера;
- основные действия работы с мышкой;
- включать и выключать компьютер;
- владеть мышкой и клавиатурой;
- создавать простейшие компьютерные рисунки в Paint;
- применять текстовый редактор Word для редактирования и форматирования текстов;
- применять программу PowerPoint для создания презентаций.

#### **2 год обучения:**

- основные приемы работы в сети Интернет;
- работу электронной почты
- свойства объекта; определять, какие из них существенны для решения поставленной задачи (достижения цели);
- свободно набирать информацию на русском и английском регистре;
- запускать нужные программы, выбирать пункты меню, правильно закрыть программу

работа в программах

### **3 год обучения:**

- приобретение знаний о правилах создания предметной и информационной среды и умений применять их
- правила техники безопасности;
- основные устройства ПК;
- правила работы за компьютером;
- назначение и возможности графического редактора PAINT;
- возможности текстового редактора WORD;
- назначение и работу программы MovaviVideoEditor
- возможности программы GIMP
- работа в программе Anime Studio Pro
- работа в программе Canva

Согласно рабочей программе, осуществляется следующий объём работы клуба: продолжительности учебного часа – 45 минут, количественный состав групп – 10 человек. Учебные занятия проводятся 2 раза в неделю по два учебных часа, что составляет 144 учебных часов год для 1 года обучения и по 144учебных часов в год для 2 и 3 года обучения.

Аттестация проводится по результатам выполнения заданий, может иметь как форму устного опроса, так форму выполнения практических заданий.

Согласно Положению об организации образовательного процесса с использованием электронного обучения и дистанционных образовательных технологий в МБУ ДО «Дом детского творчества» Никольского района Пензенской области занятия по данной программе могут проводиться дистанционно.

Занятия проводятся в соответствии с учебным планом и программным материалом, с использованием электронных образовательных ресурсов.

## **Содержание занятий для учащихся 1года обучения**

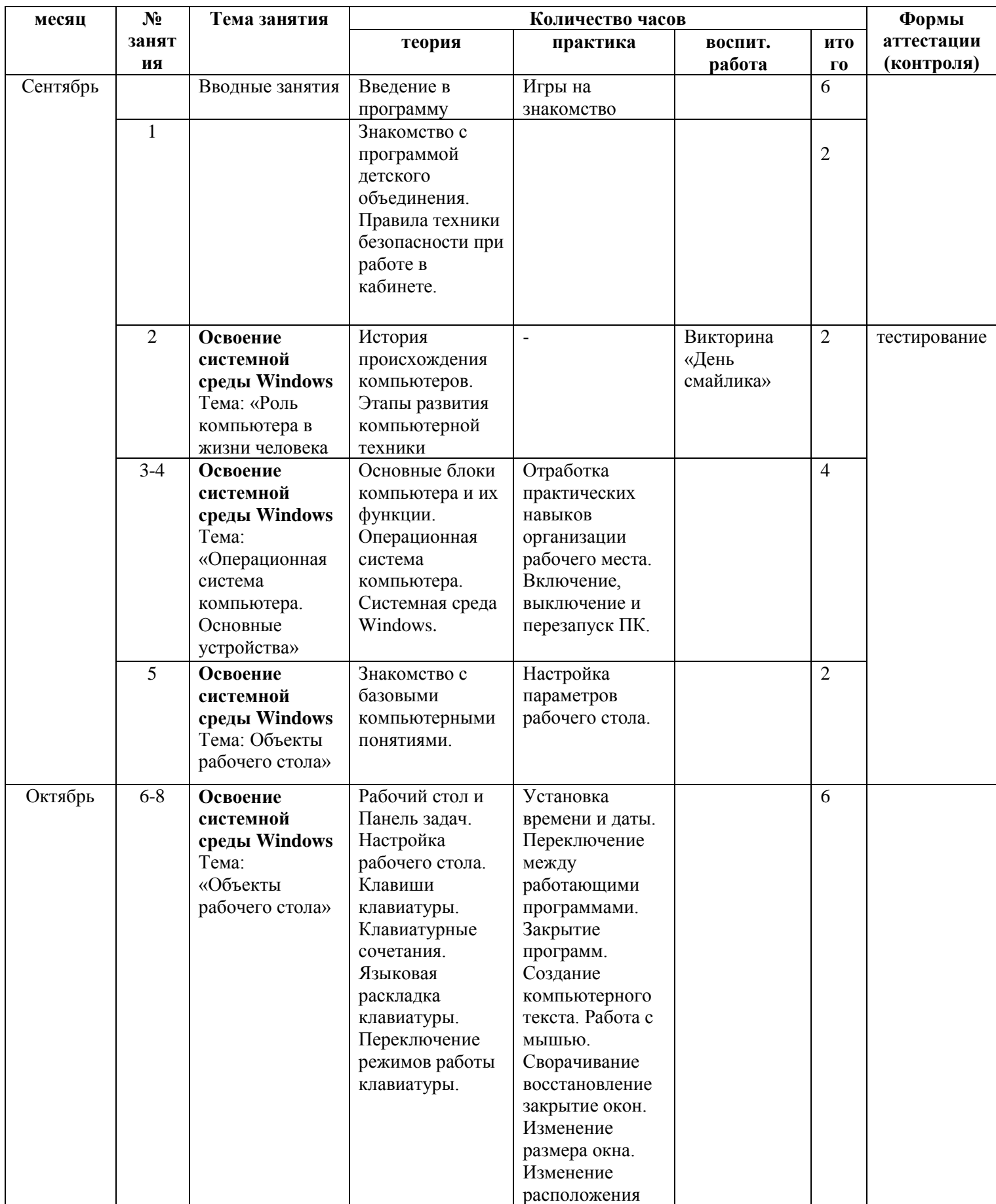

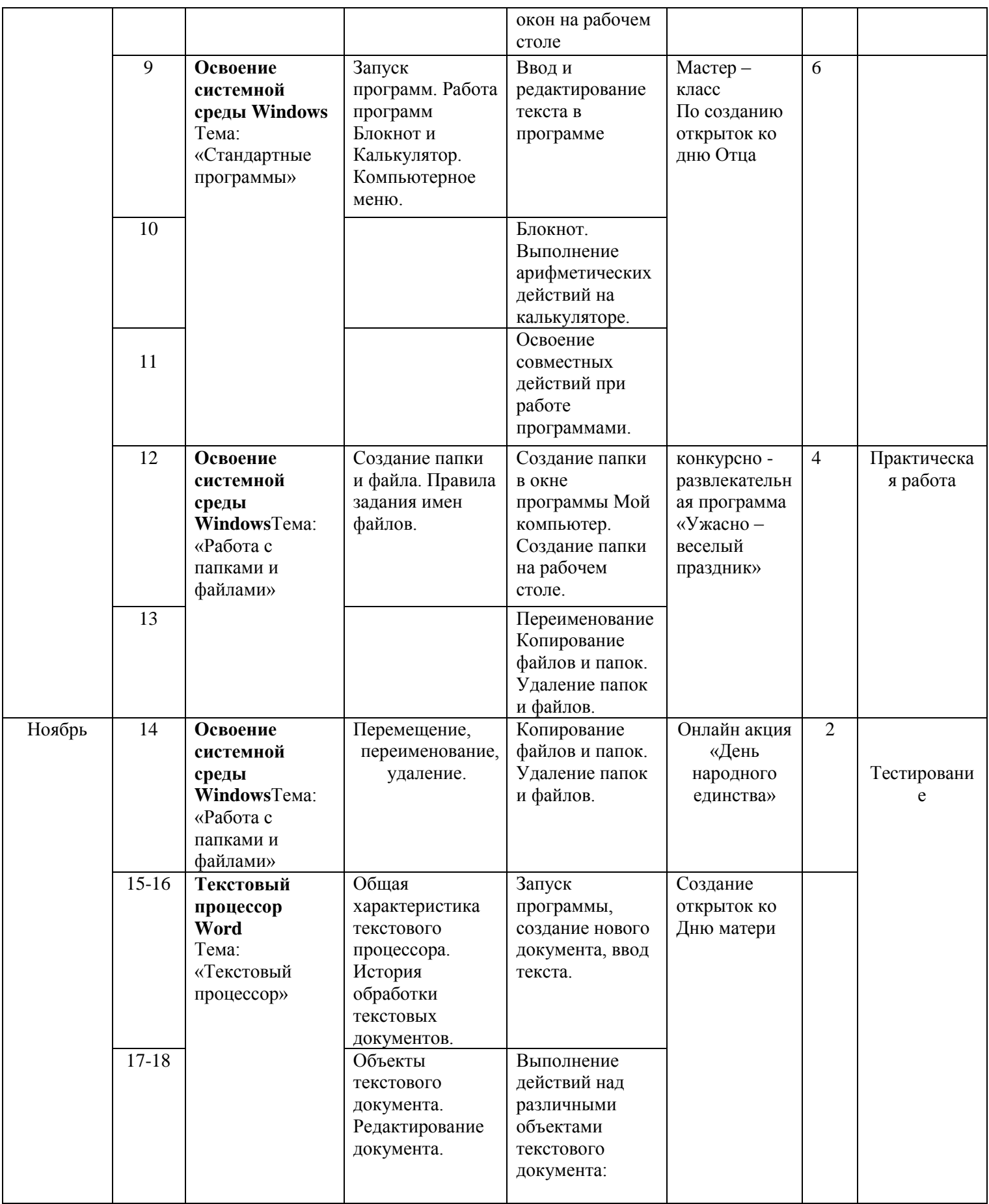

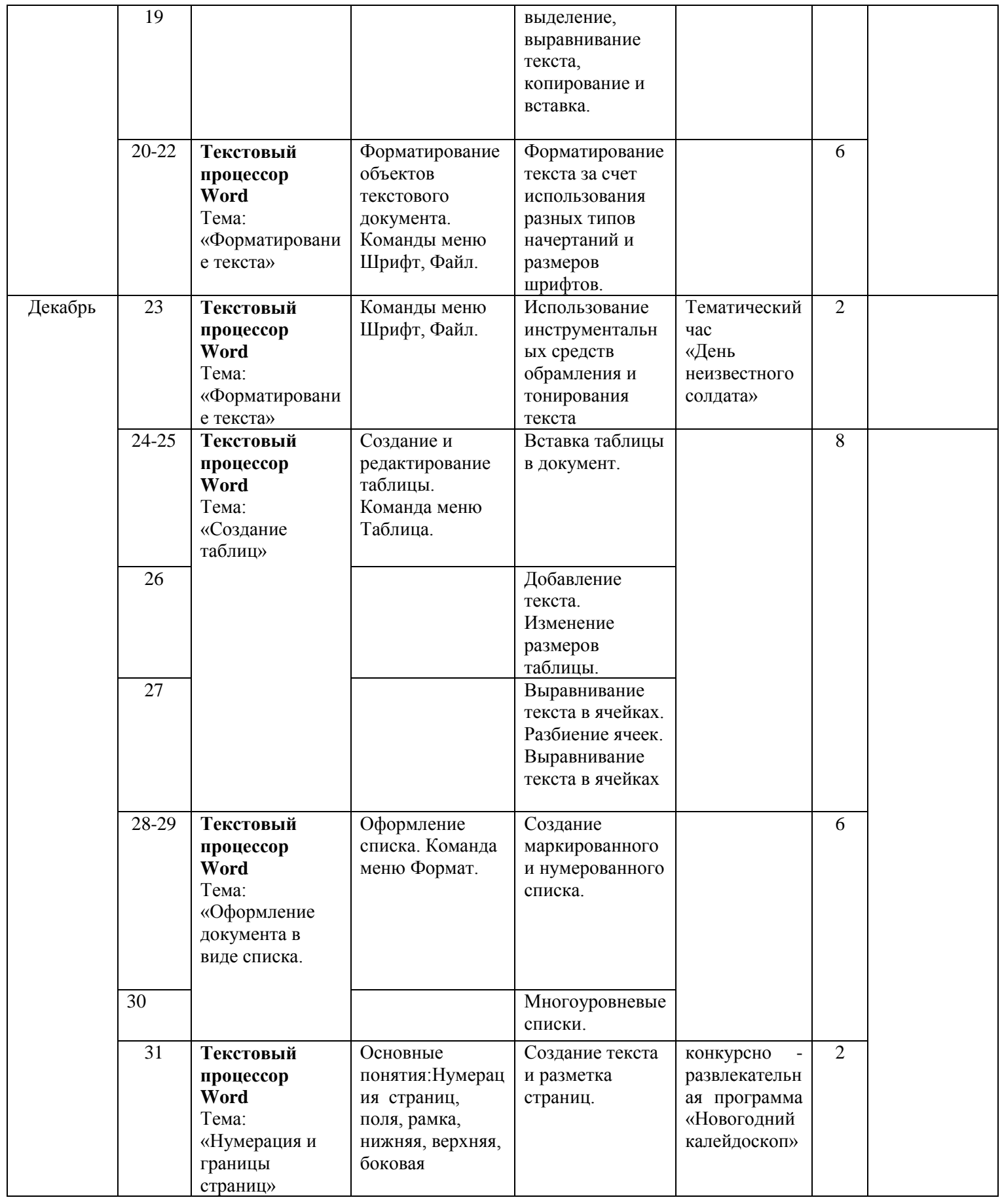

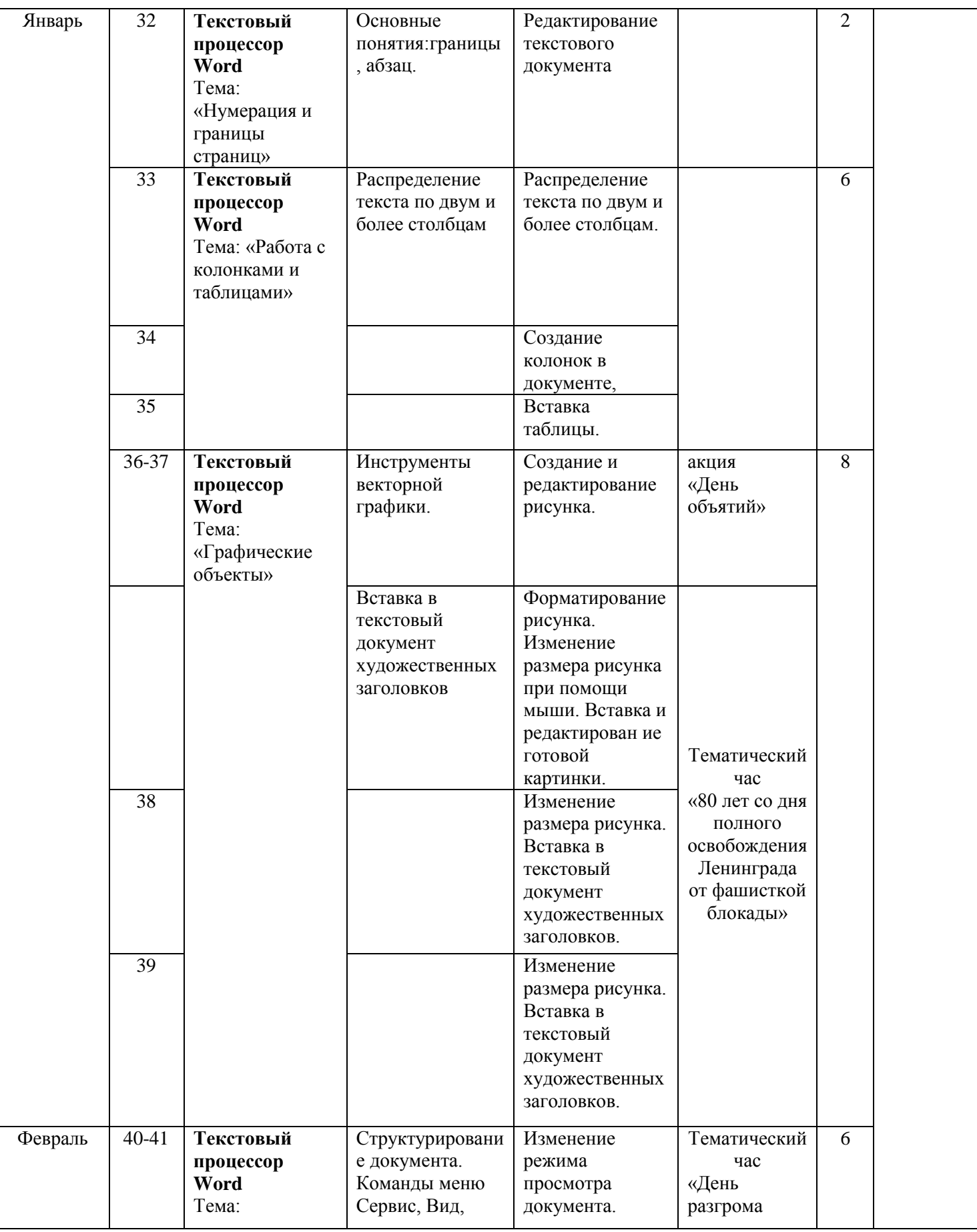

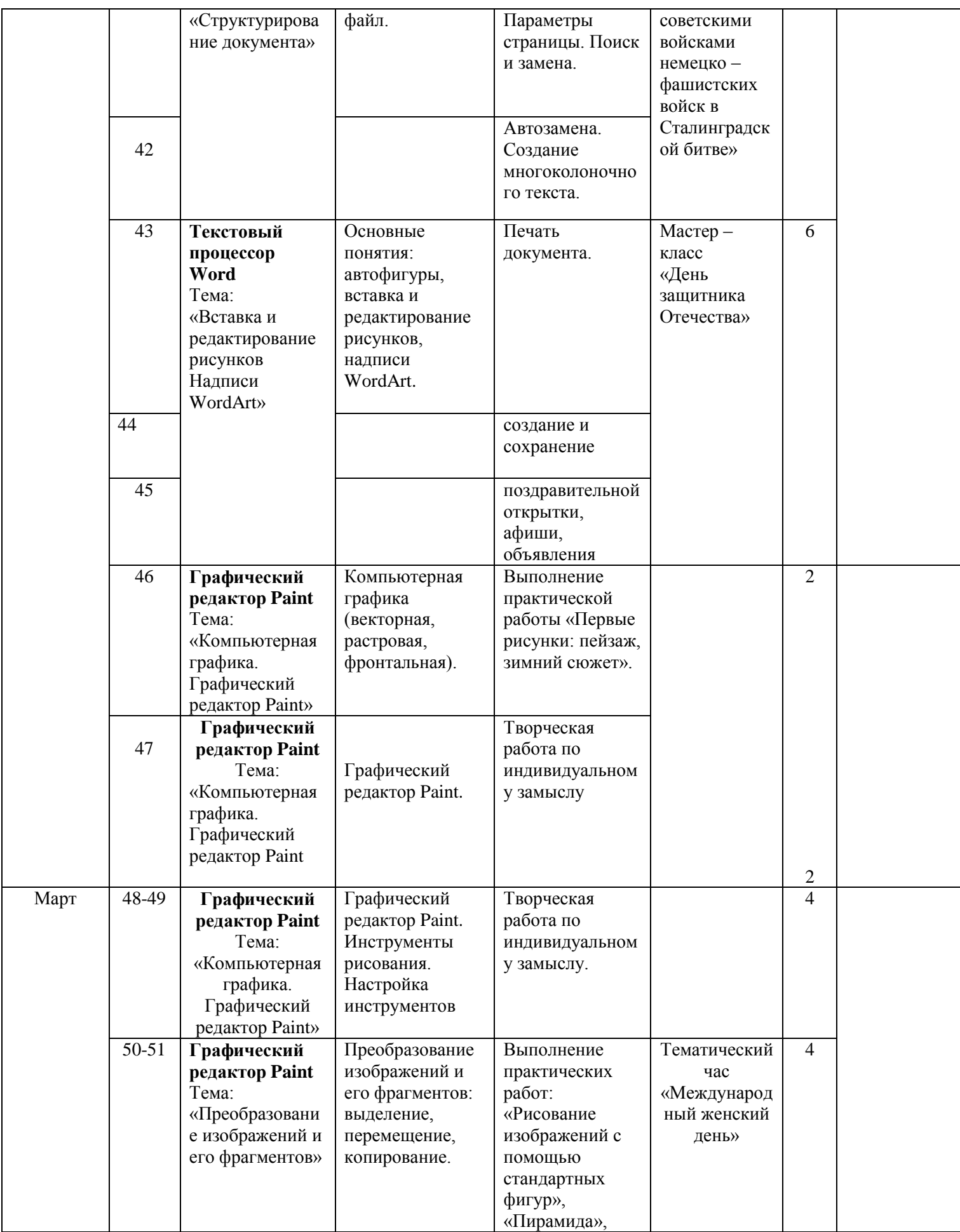

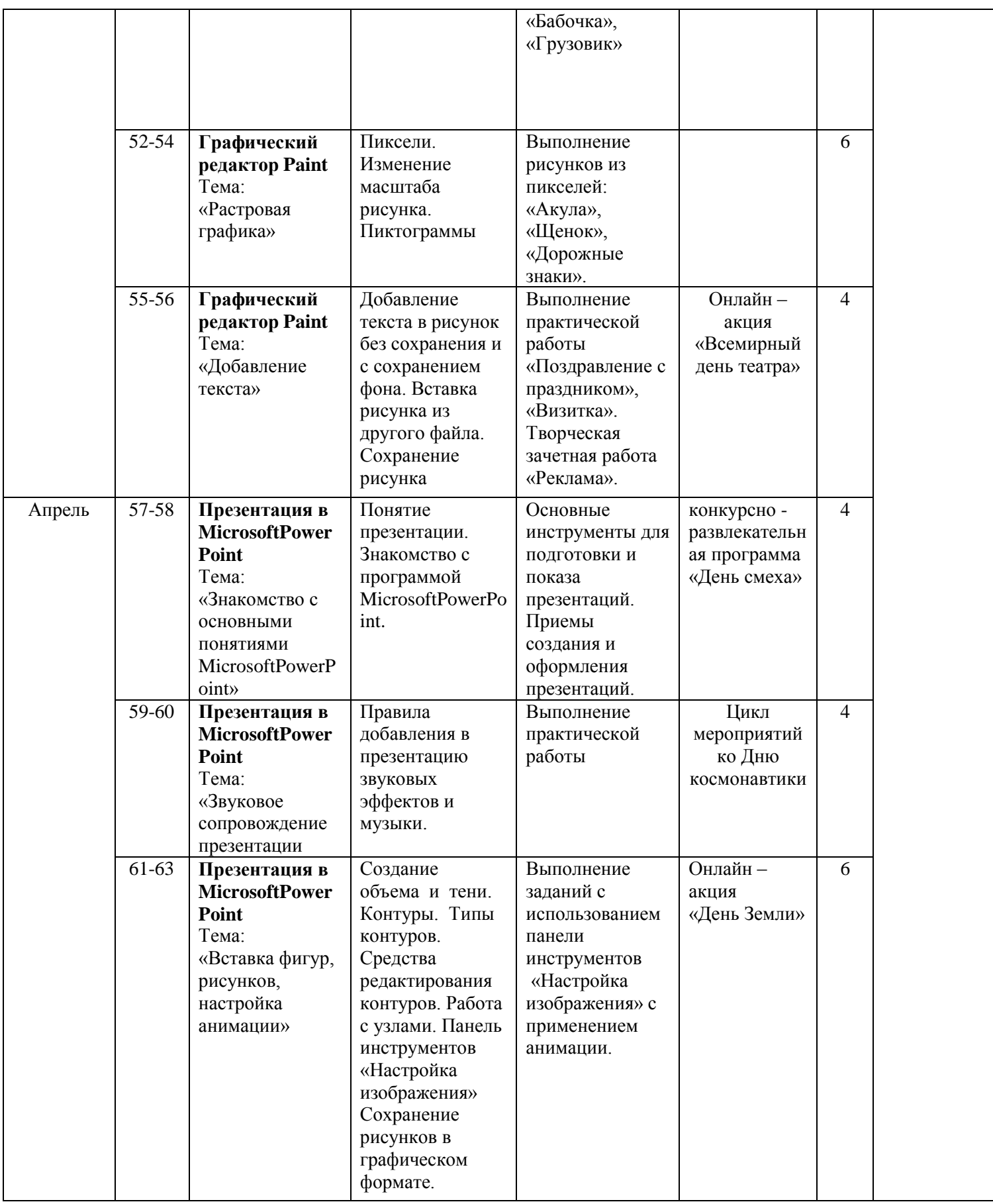

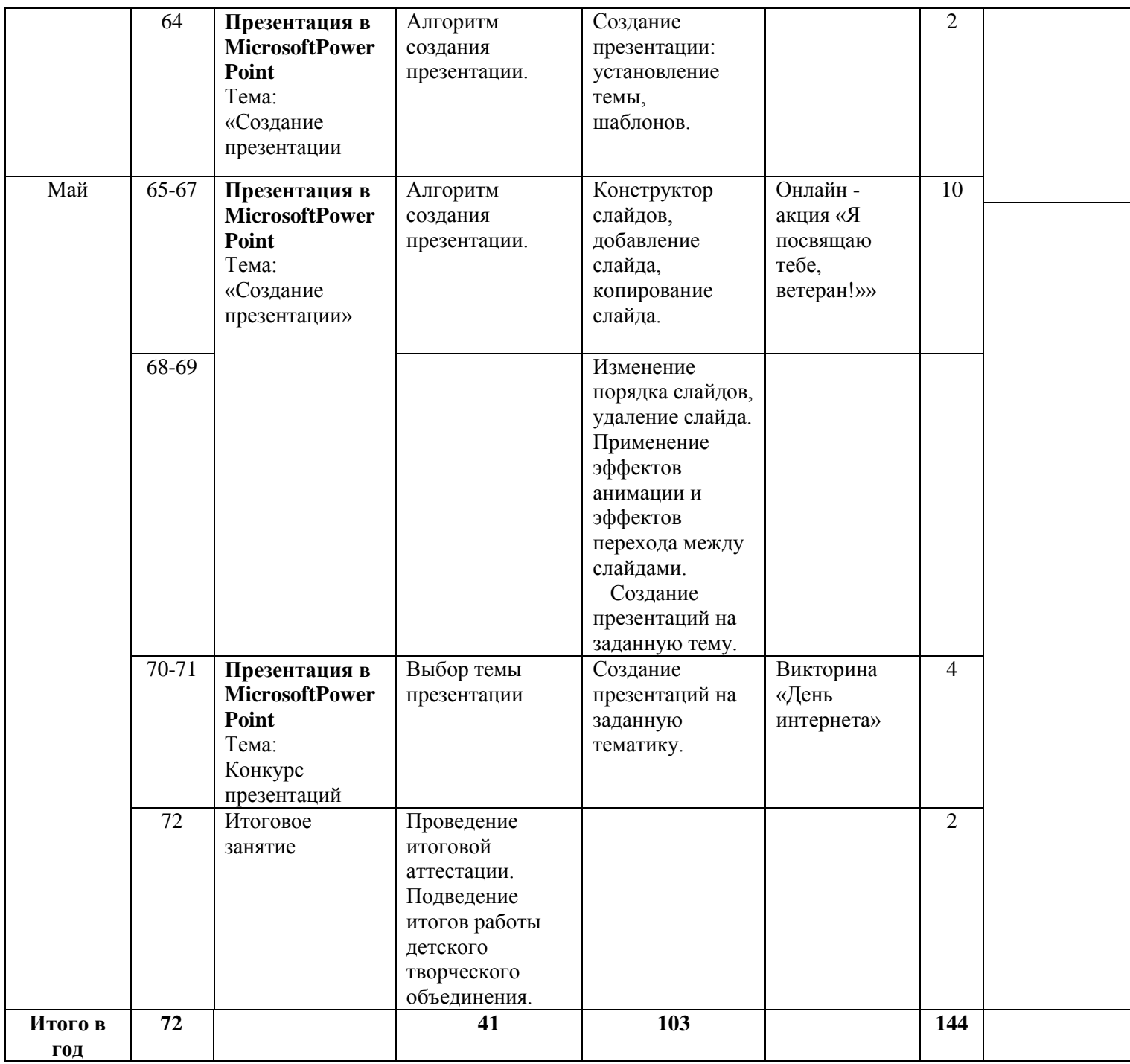

## **Содержание занятий для учащихся 2 года обучения**

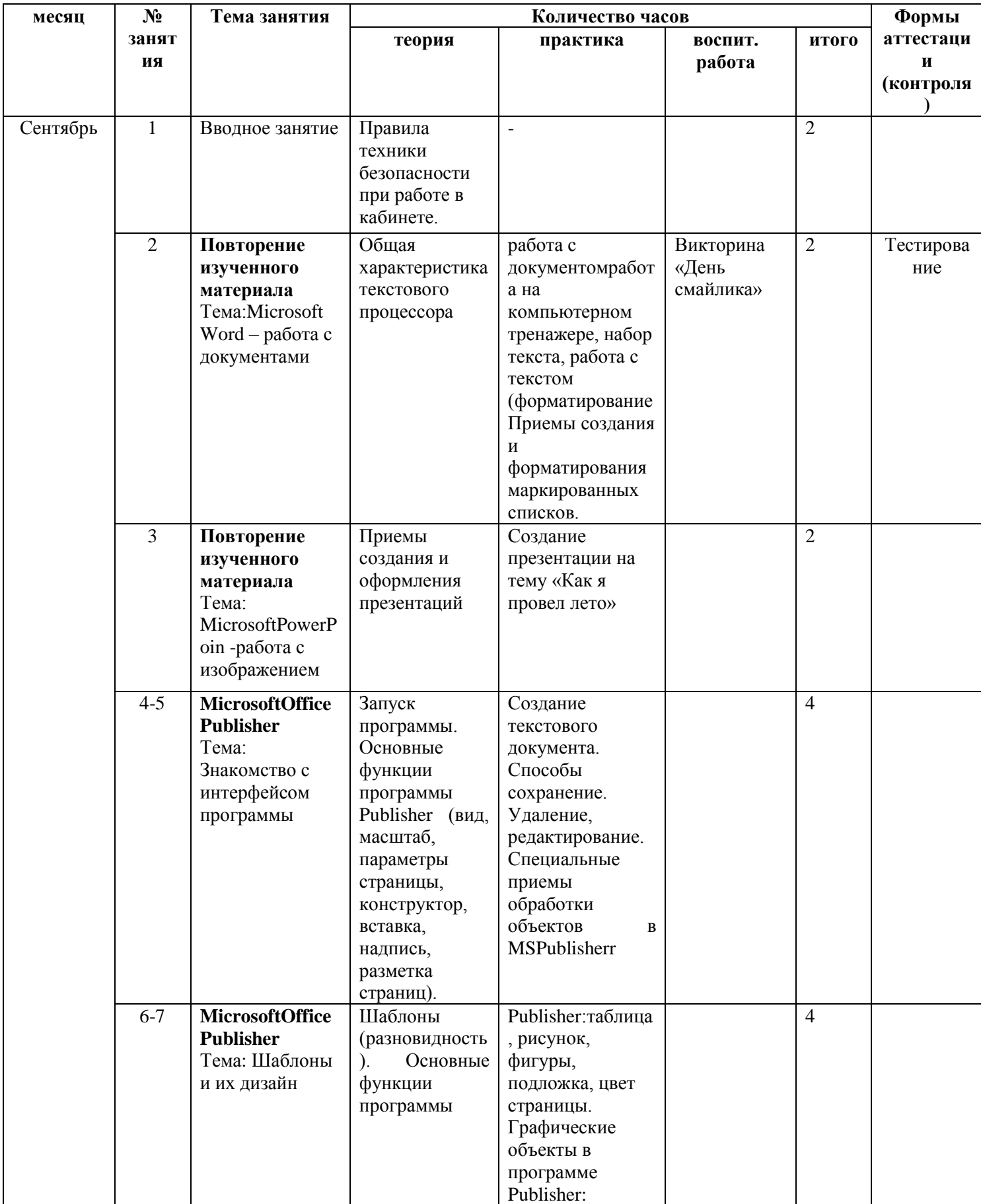

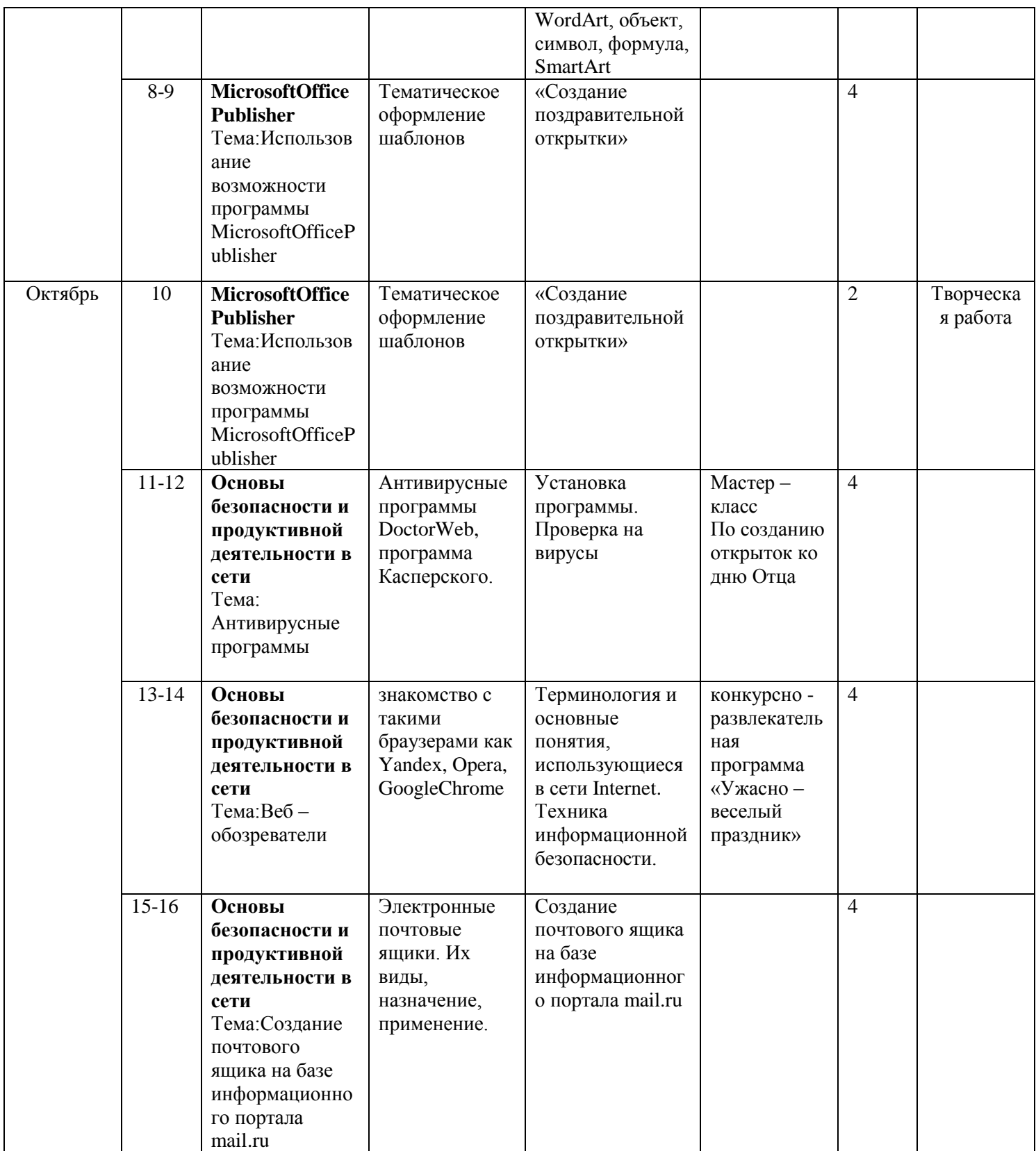

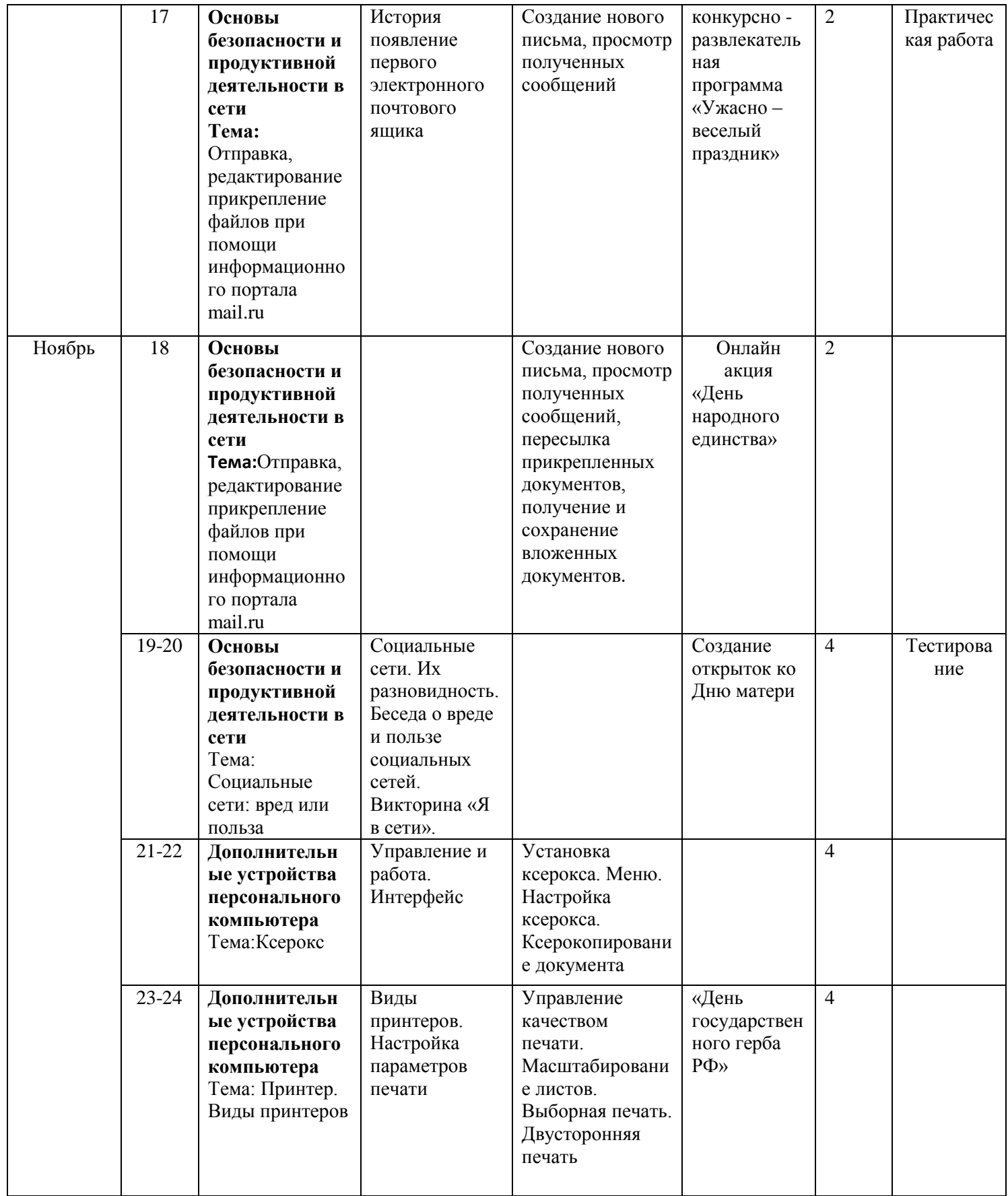

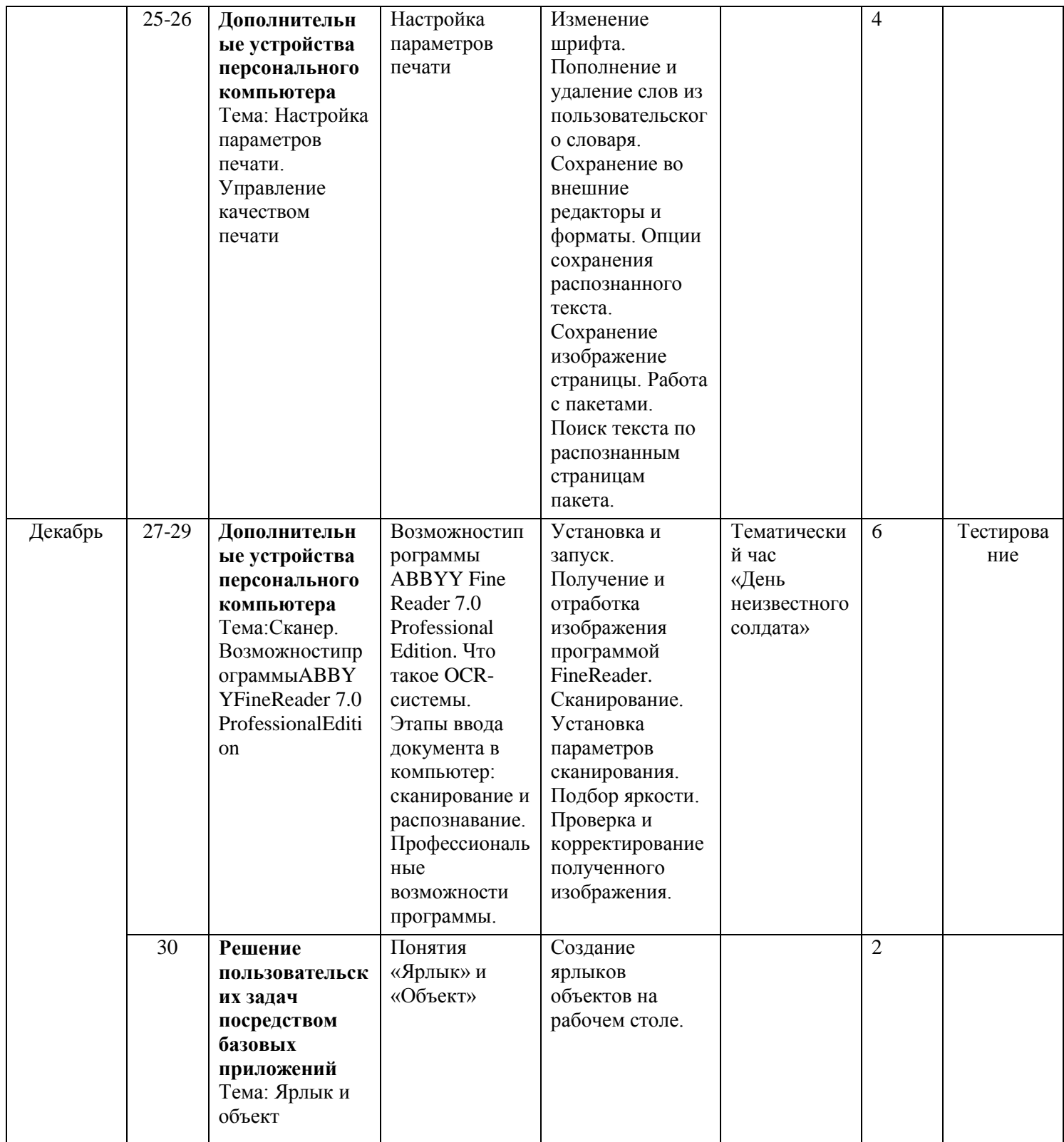

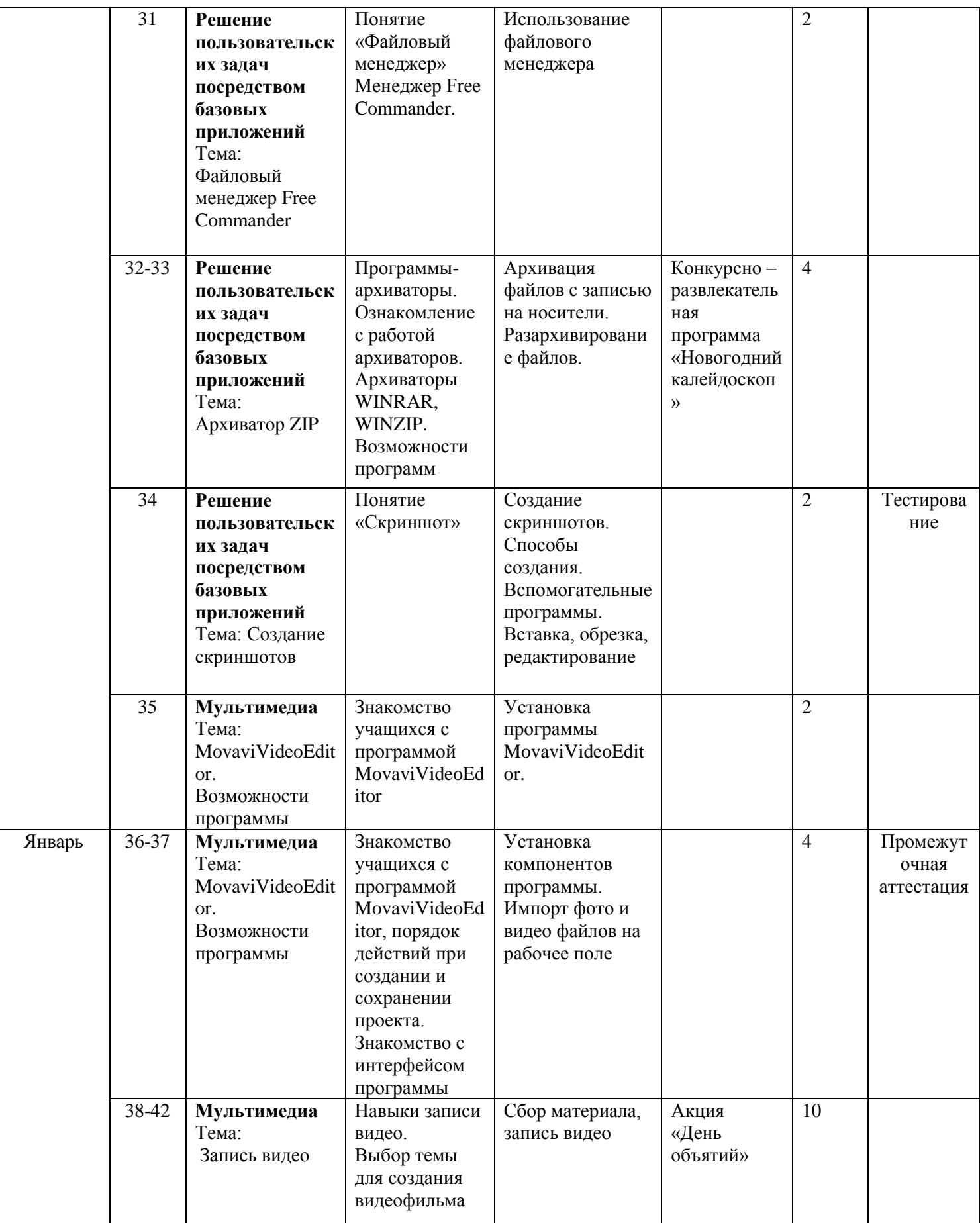

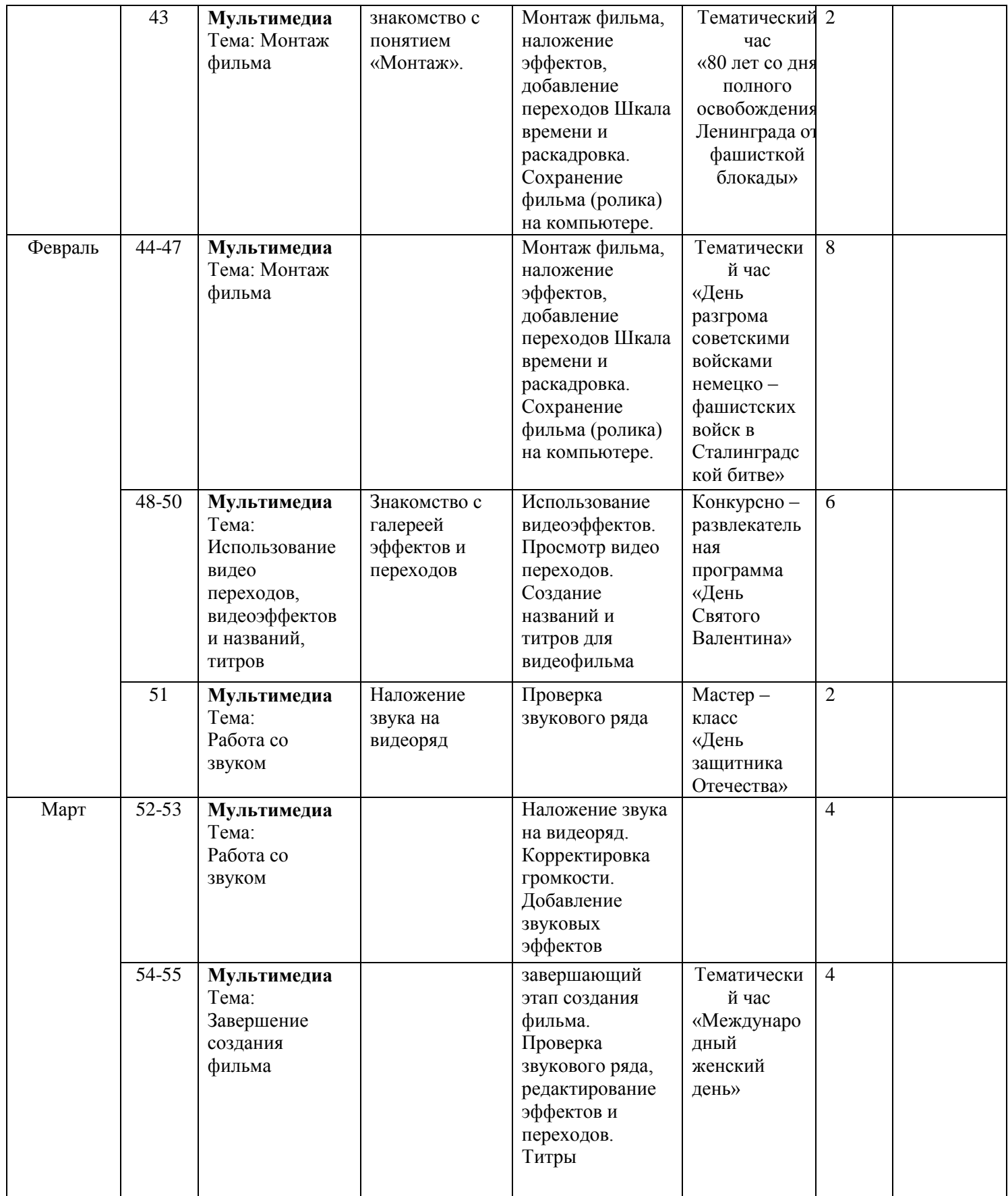

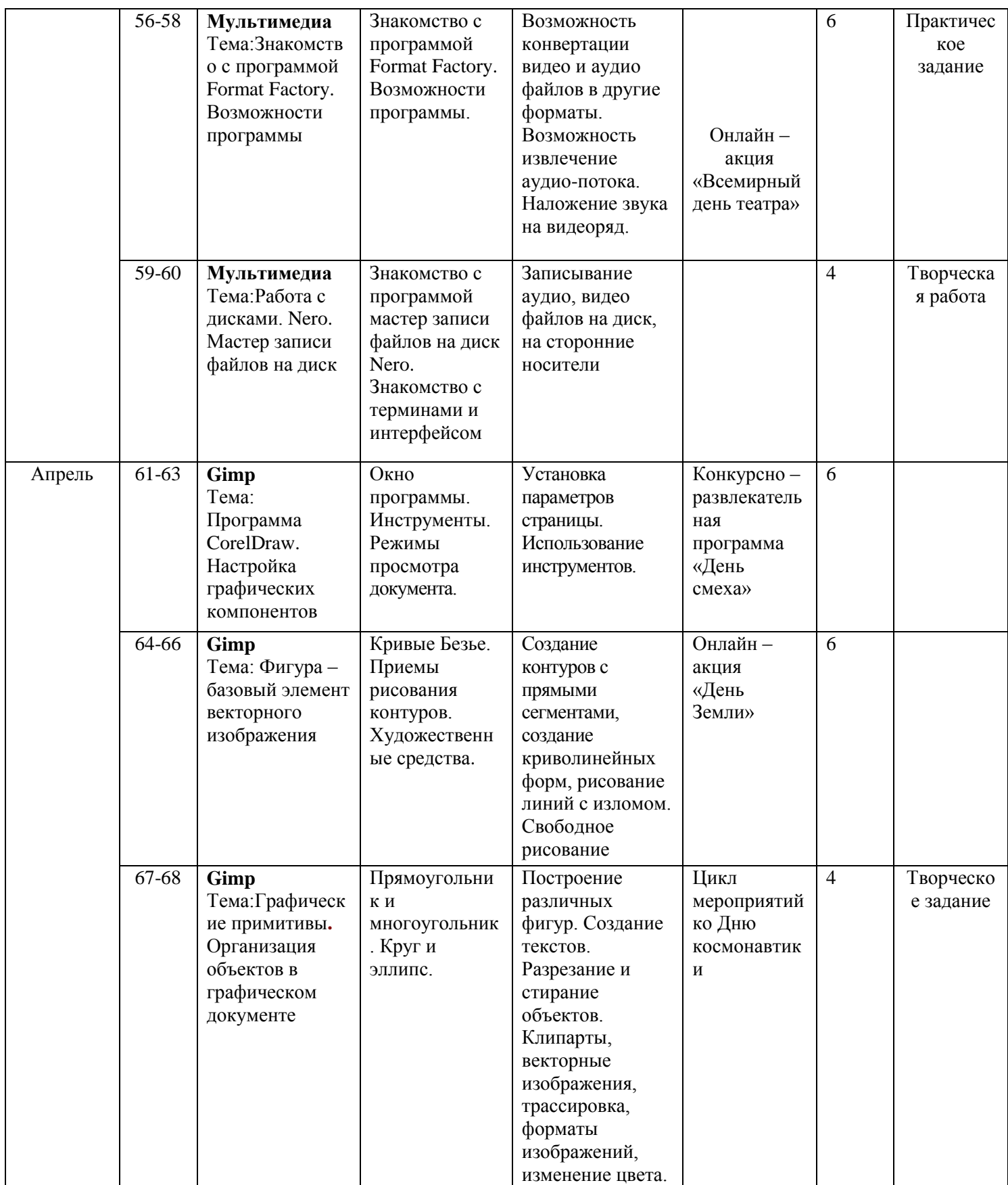

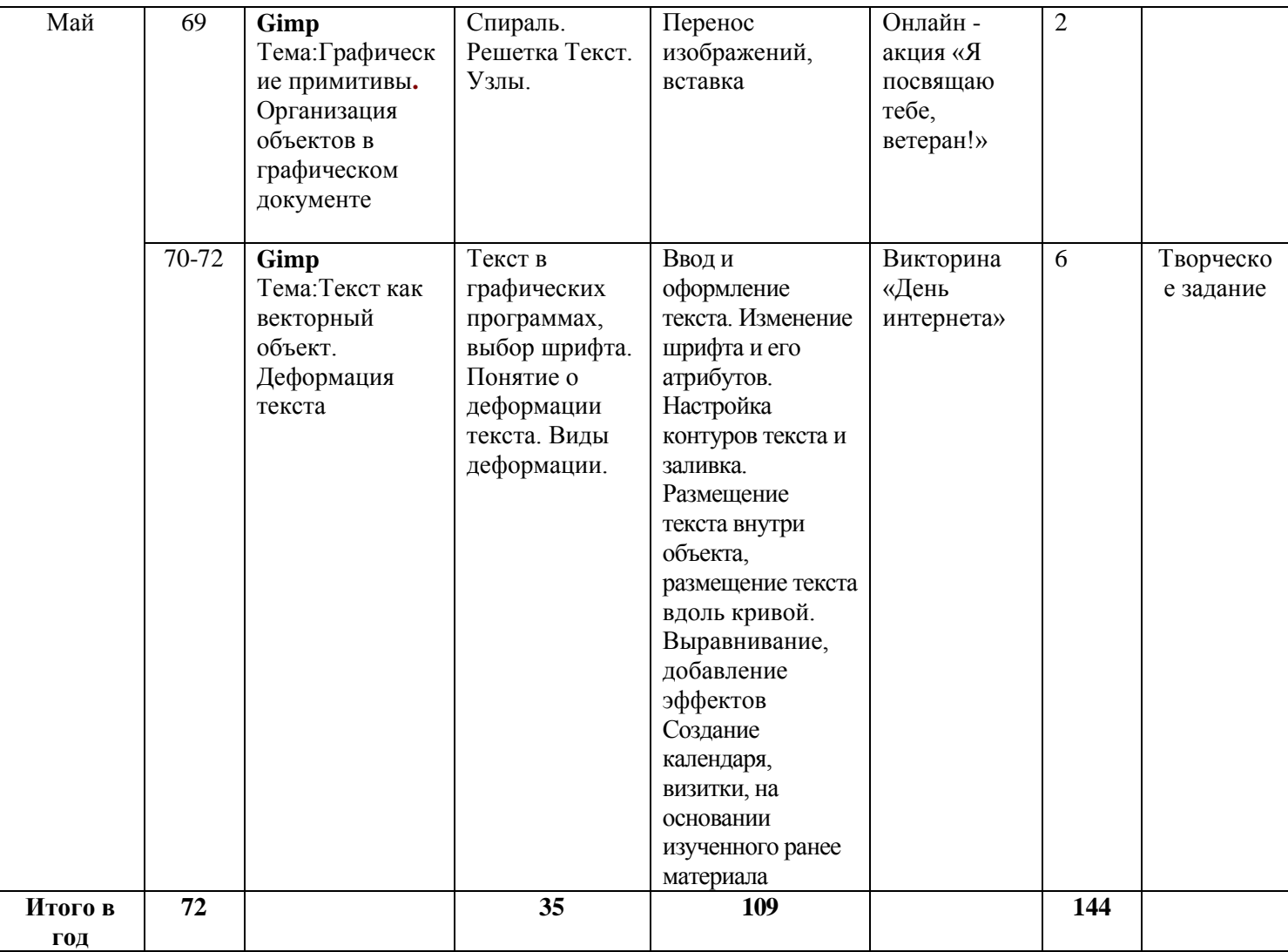

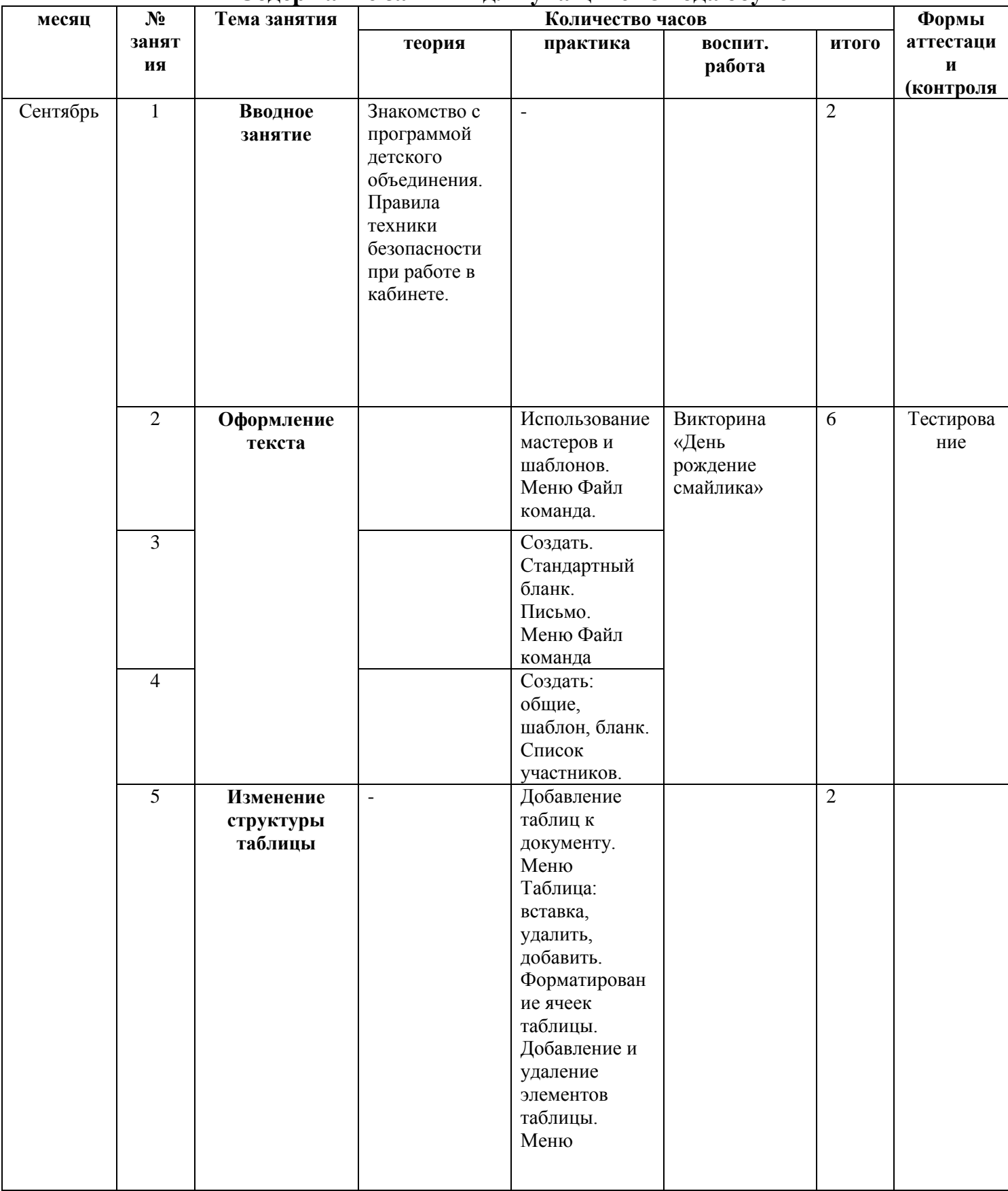

### **Содержание занятий для учащихся 3 года обучения**

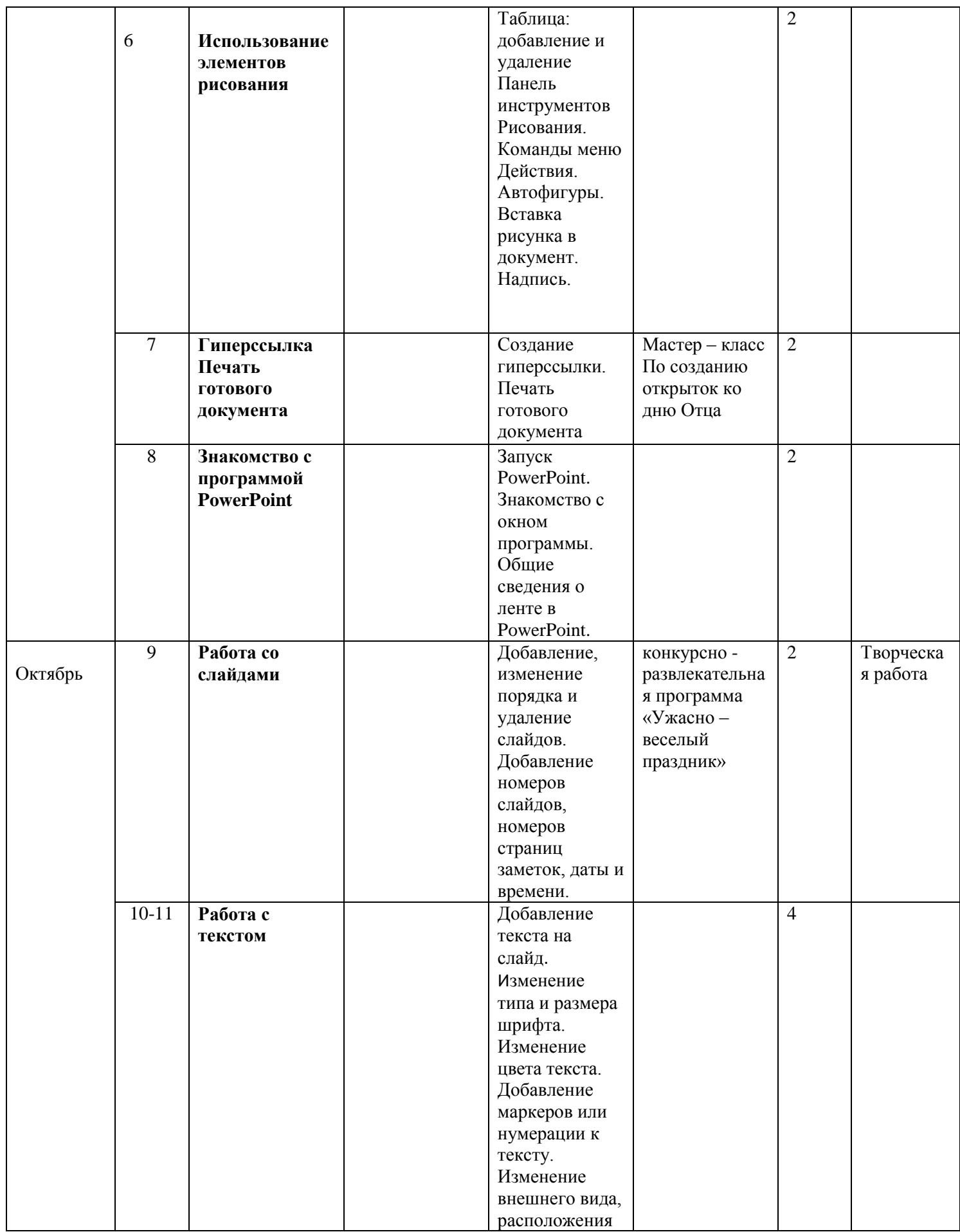

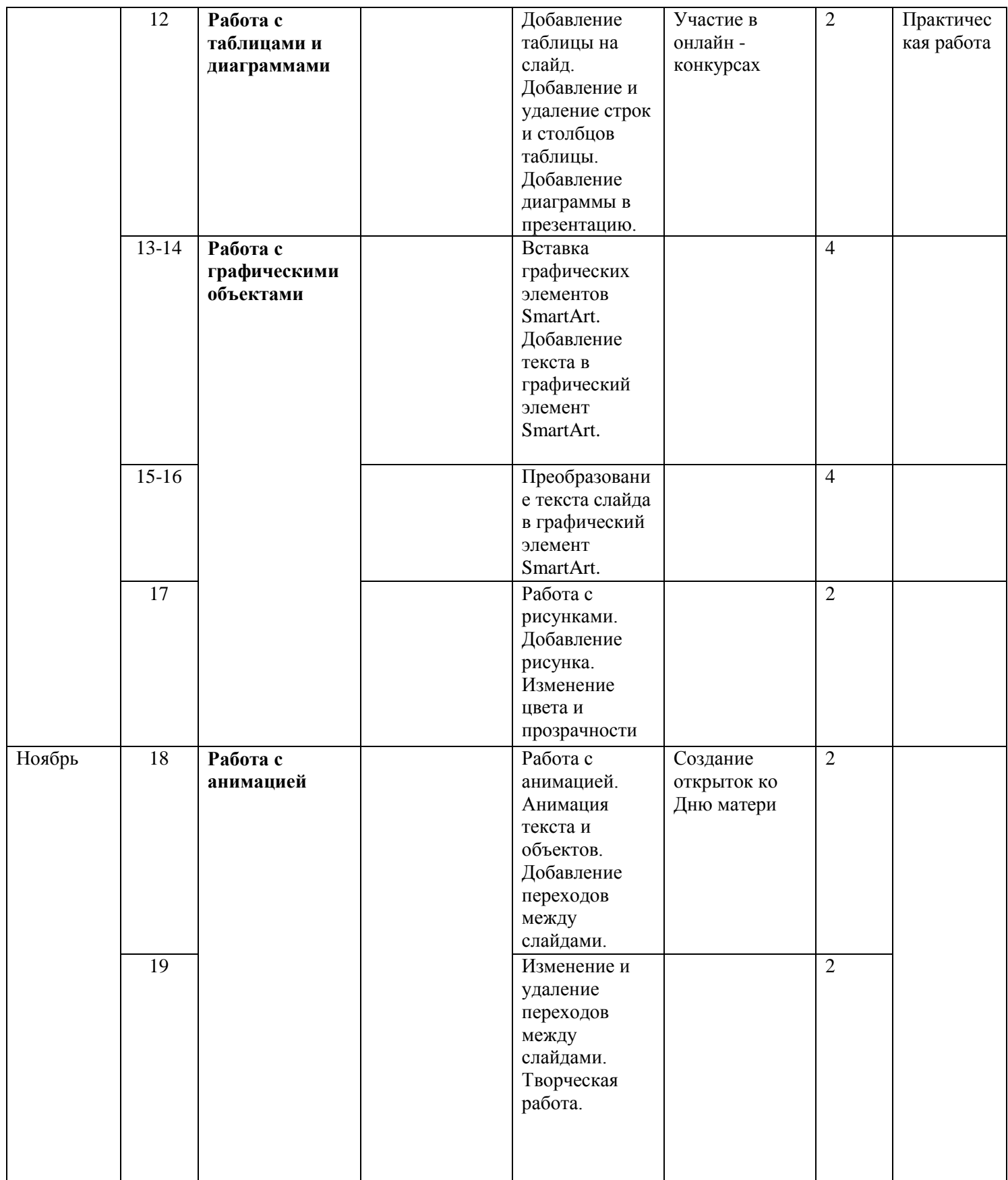

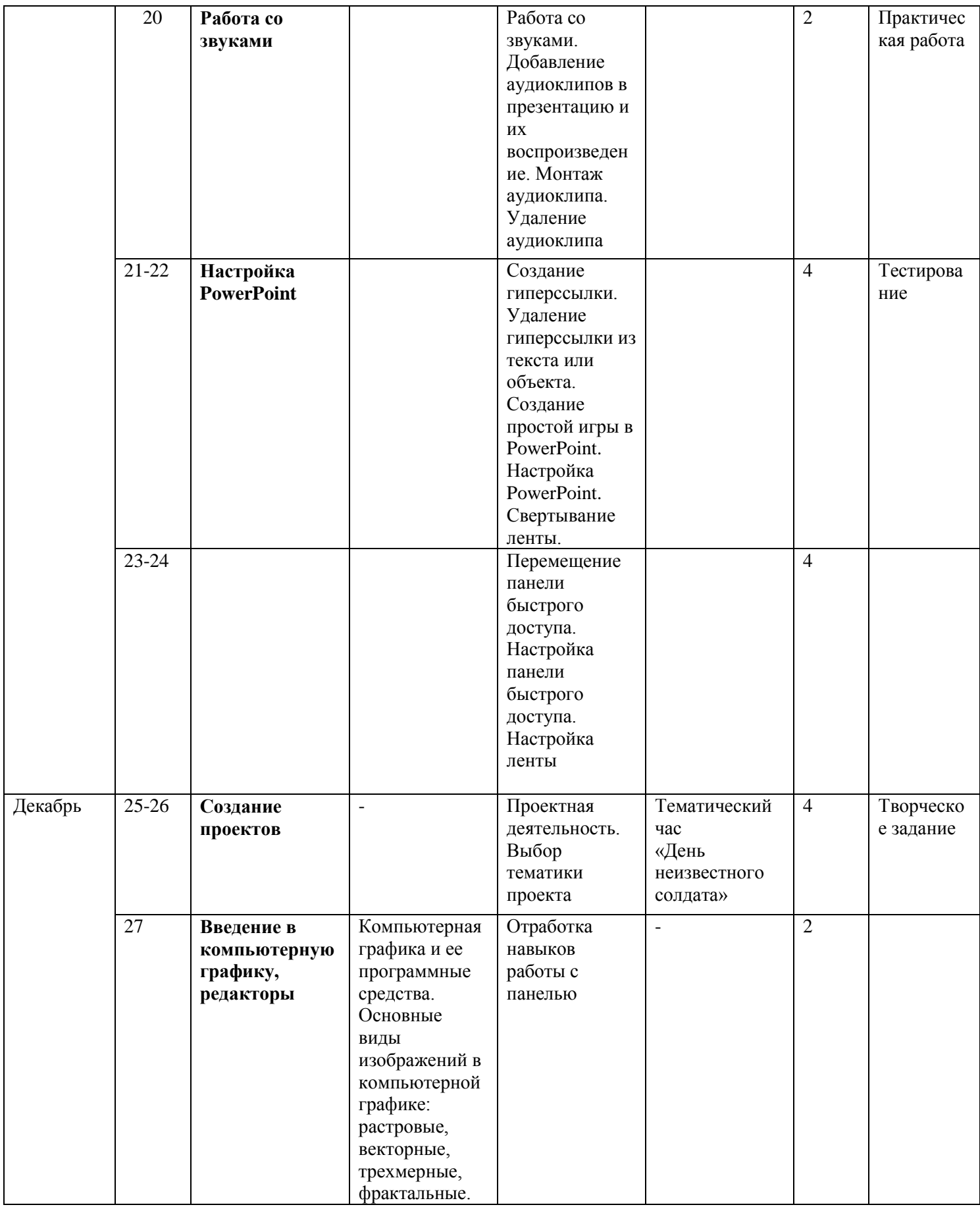

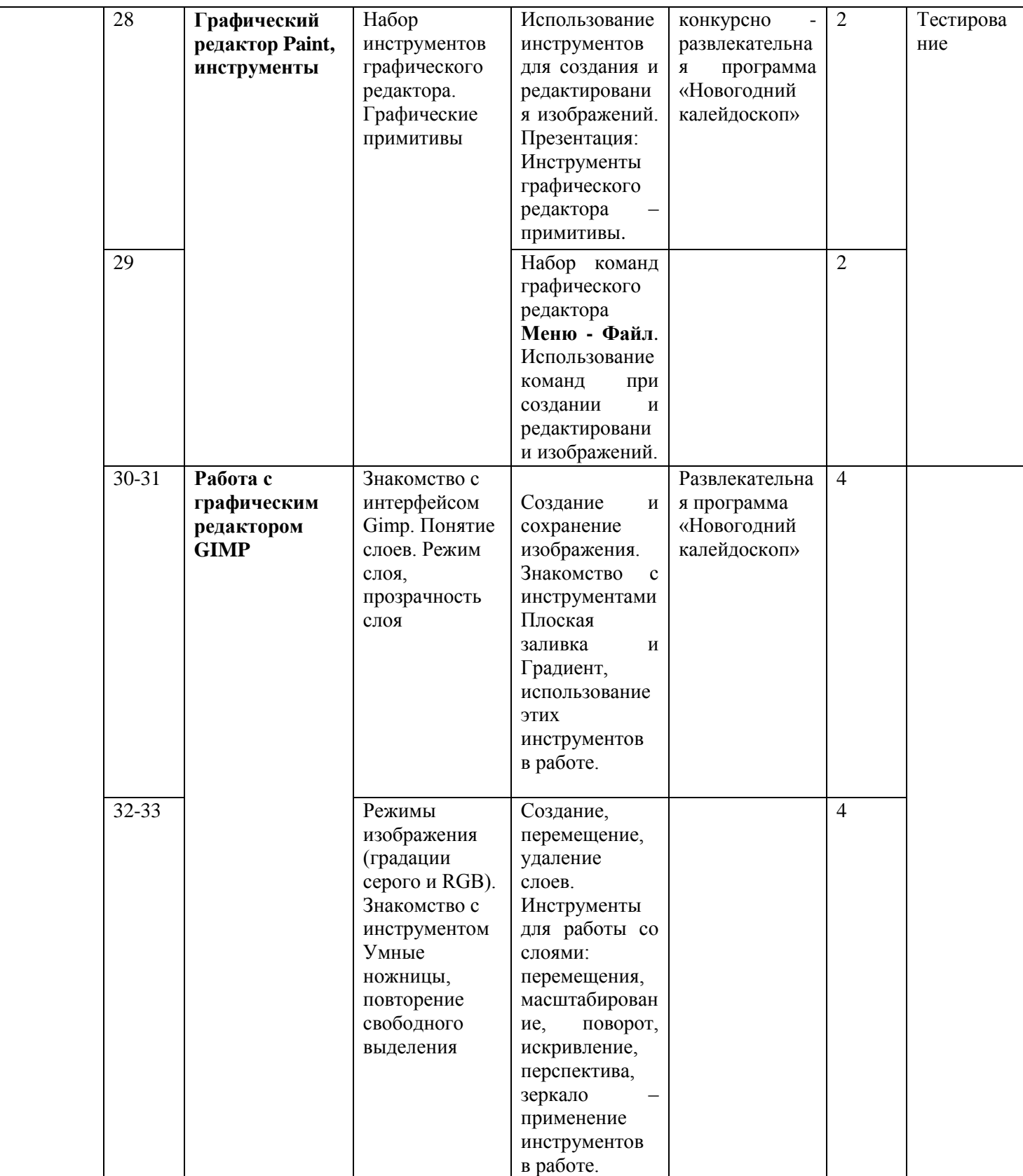

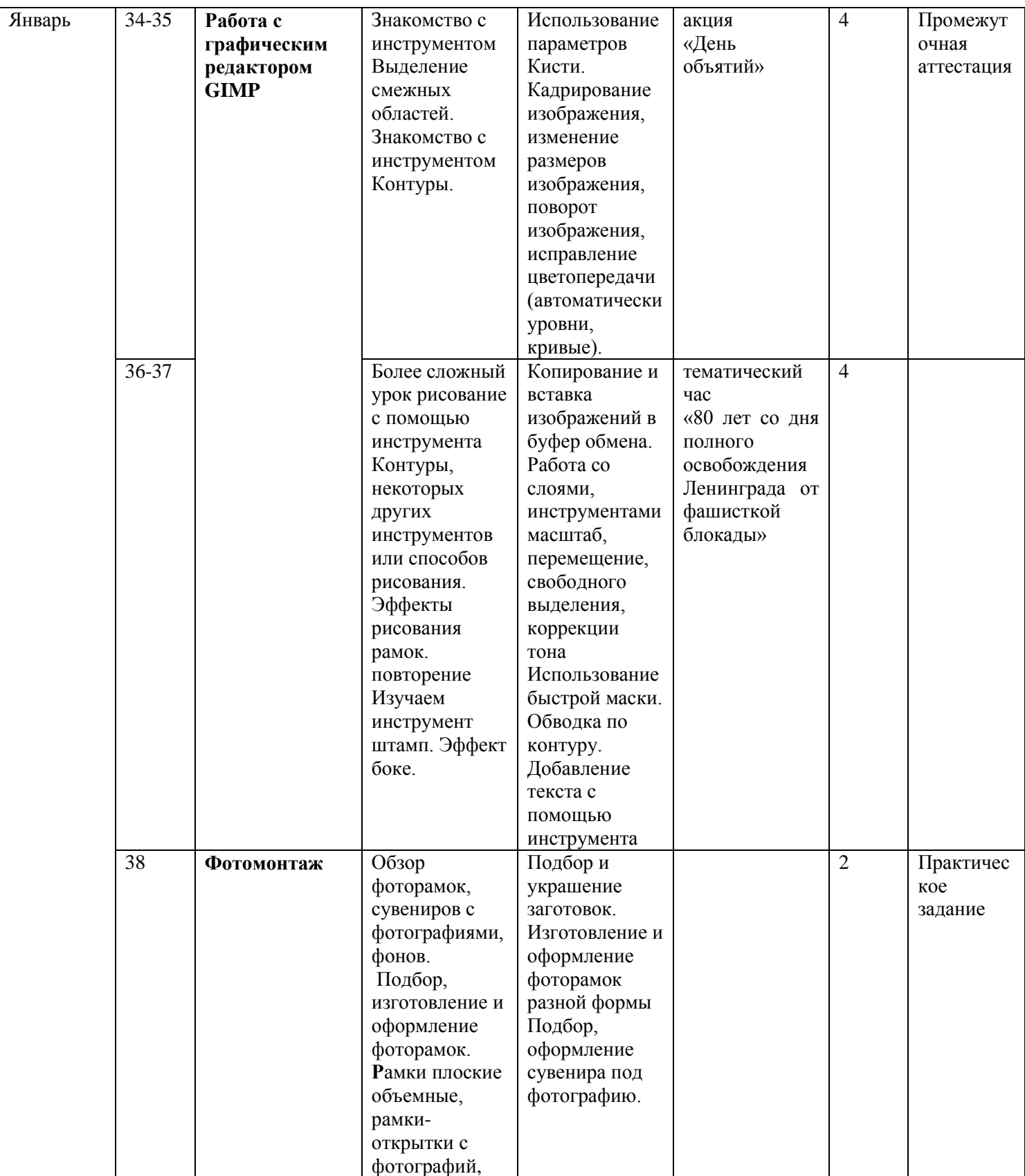

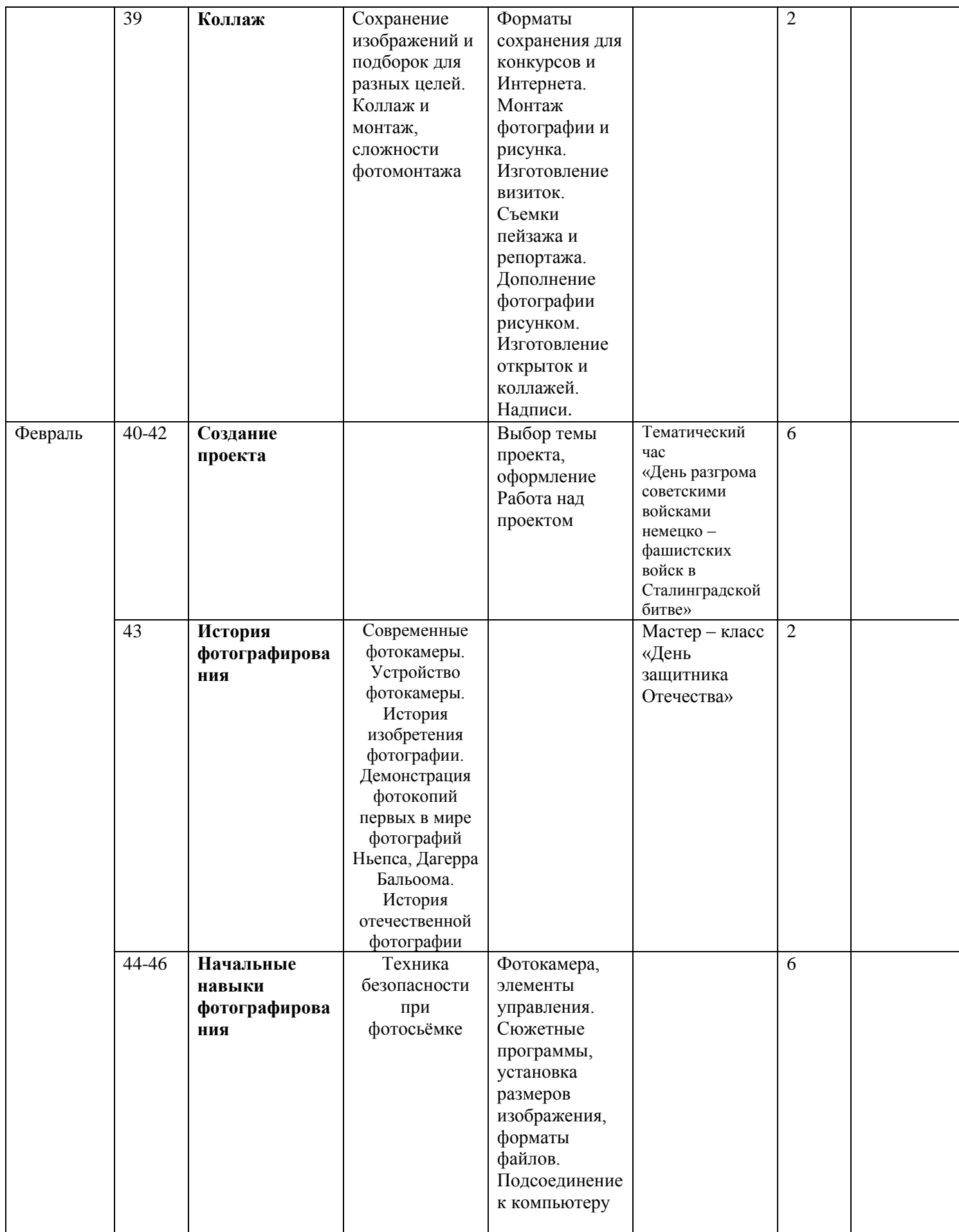

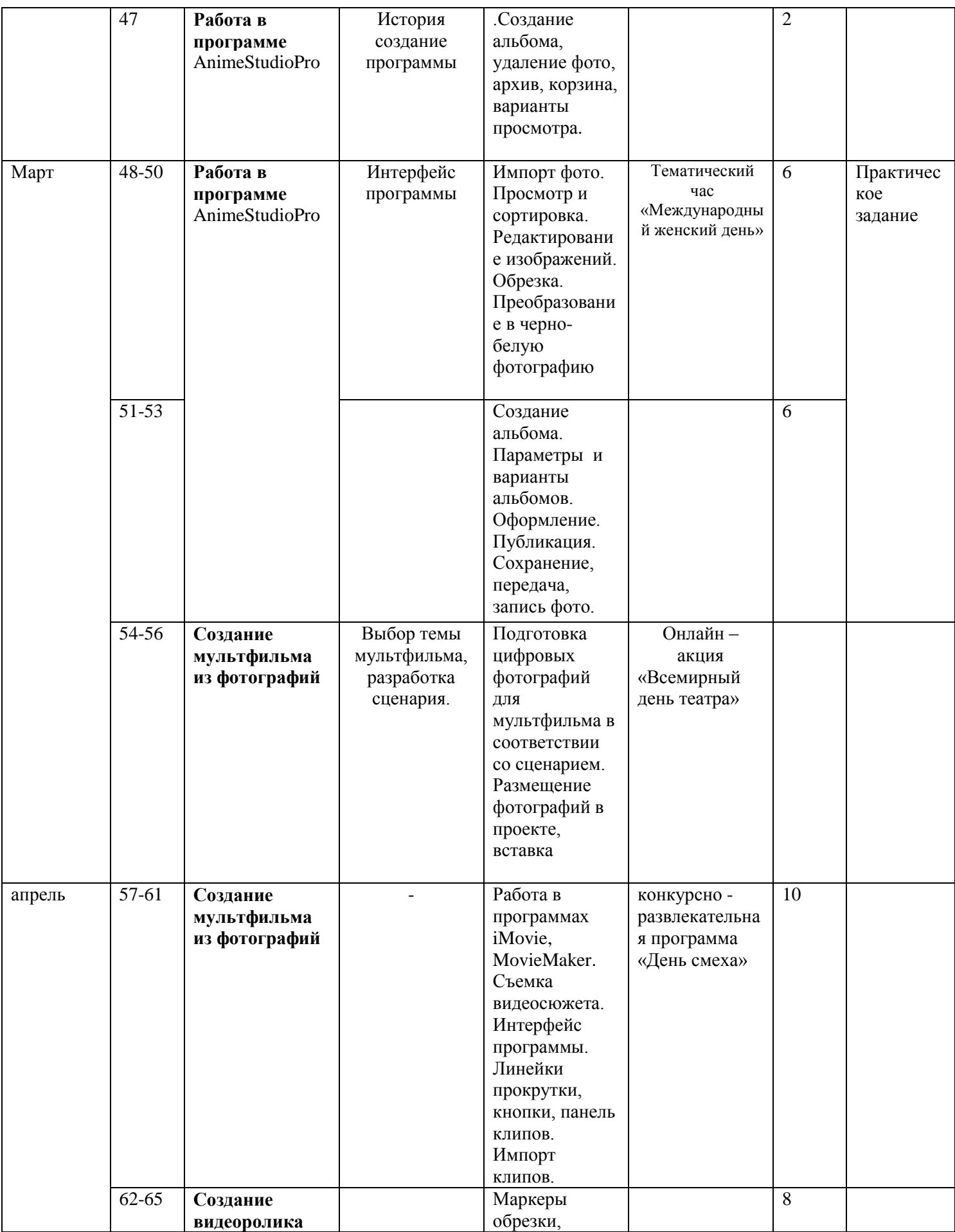

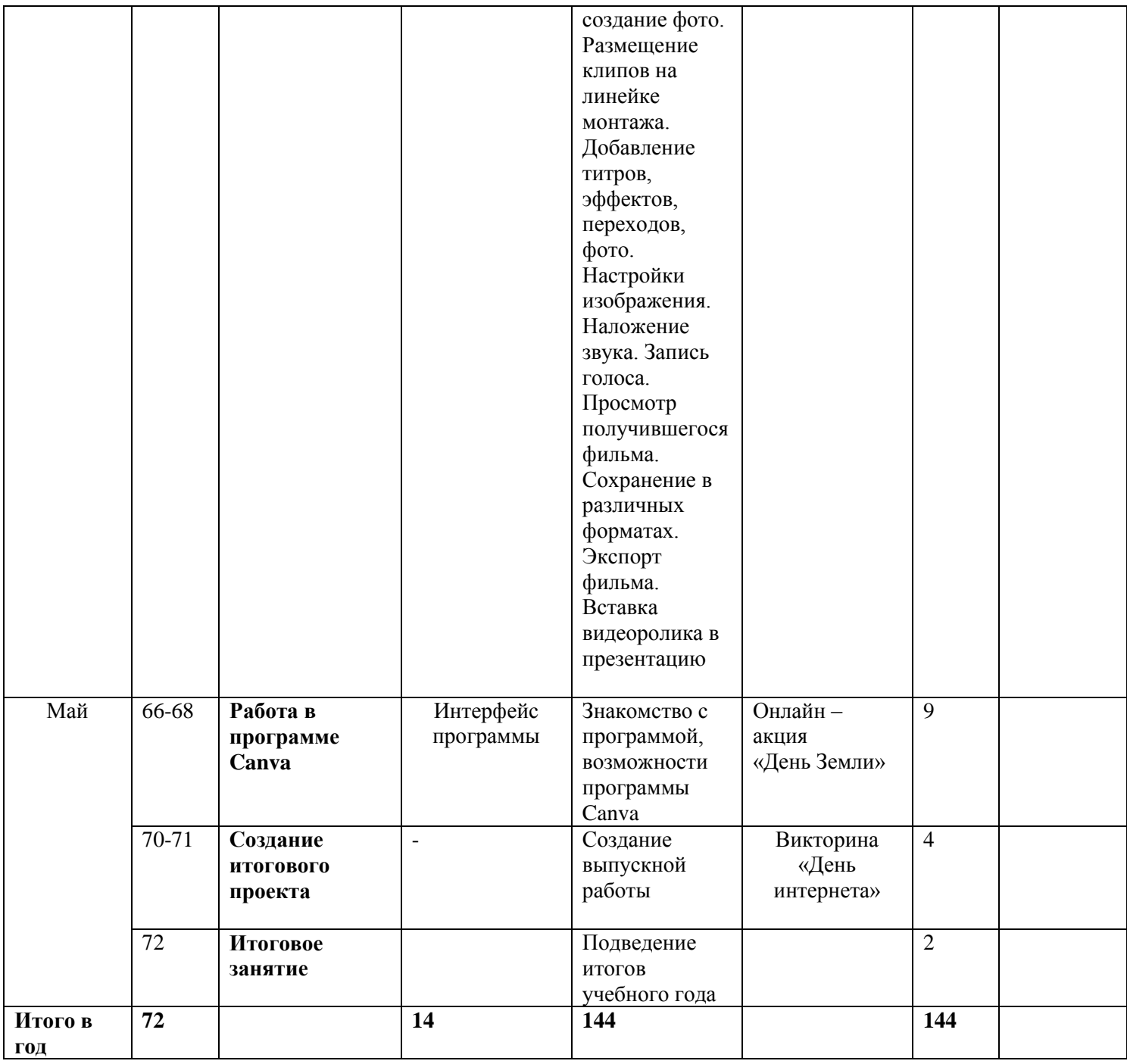

#### **Список интернет – источников**

- 1. <https://www.youtube.com/watch?v=ZZM7AZeXTfM> YouTube Создание теста в презентации
- 2. [https://infourok.ru](https://infourok.ru/) Конспекты занятий
- 3. <https://www.youtube.com/watch?v=RhRD-vnHc7E> Создание тест игры «Правильное название»
- 4. <https://disk.yandex.ru/client/disk/МЕГАбайт> Облачное хранилище YANDEX диск с заданием для презентации
- 5. [https://nsportal.ru/nachalnaya-shkola/zdorovyy-obraz](https://nsportal.ru/nachalnaya-shkola/zdorovyy-obraz-zhizni/2015/02/03/uprazhneniya-dlya-glaz-pri-rabote-s-kompyuterom)[zhizni/2015/02/03/uprazhneniya-dlya-glaz-pri-rabote-s-kompyuterom](https://nsportal.ru/nachalnaya-shkola/zdorovyy-obraz-zhizni/2015/02/03/uprazhneniya-dlya-glaz-pri-rabote-s-kompyuterom) гимнастика для глаз
- 6. <https://www.youtube.com/watch?v=OaTG25gLZXA> создание открыток в графическом редакторе
- 7. [https://comp-security.net/как-сделать-кроссворд-в-word/-](https://comp-security.net/как-сделать-кроссворд-в-word/) создание кроссворда в текстовом редакторе
- 8. <https://www.youtube.com/c/MovaviRU/videos> монтаж видео в **MovaviVideoEditor**
- 9. [https://www.youtube.com/playlist?list=PLj4npS0GmJazK\\_c3lvEEp6-](https://www.youtube.com/playlist?list=PLj4npS0GmJazK_c3lvEEp6-7RR9WdMCCE) [7RR9WdMCCE](https://www.youtube.com/playlist?list=PLj4npS0GmJazK_c3lvEEp6-7RR9WdMCCE) - монтаж видео в **MovaviVideoEditor**
- 10. [https://www.youtube.com/watch?v=RzqQI8maDkk&list=PLAngObgqXBVV](https://www.youtube.com/watch?v=RzqQI8maDkk&list=PLAngObgqXBVVQG_YifX7Dwk5UYoWC7NmL) [QG\\_YifX7Dwk5UYoWC7NmL](https://www.youtube.com/watch?v=RzqQI8maDkk&list=PLAngObgqXBVVQG_YifX7Dwk5UYoWC7NmL) - Microsoft Office Publisher видеоуроки
- 11. [https://www.youtube.com/watch?v=](https://www.youtube.com/watch?v=-k_Usm3IG3s&list=PLAngObgqXBVWKvTrMUWUL2pzpAd6RkOZM) [k\\_Usm3IG3s&list=PLAngObgqXBVWKvTrMUWUL2pzpAd6RkOZM](https://www.youtube.com/watch?v=-k_Usm3IG3s&list=PLAngObgqXBVWKvTrMUWUL2pzpAd6RkOZM) Microsoft Office Word видеоуроки
- 12. [https://www.youtube.com/watch?v=4vAGsZdQMQU&list=PLAngObgqXBV](https://www.youtube.com/watch?v=4vAGsZdQMQU&list=PLAngObgqXBVWpN3iEOY99l6UbjKZW0w4F) [WpN3iEOY99l6UbjKZW0w4F](https://www.youtube.com/watch?v=4vAGsZdQMQU&list=PLAngObgqXBVWpN3iEOY99l6UbjKZW0w4F) - Microsoft Office Power Point видеоуроки
- 13. [https://www.youtube.com/watch?v=PNRiVq1p6a0&list=PLAngObgqXBVV2](https://www.youtube.com/watch?v=PNRiVq1p6a0&list=PLAngObgqXBVV2ZVKMnKTkMsdoyiKxdcVZ) [ZVKMnKTkMsdoyiKxdcVZ](https://www.youtube.com/watch?v=PNRiVq1p6a0&list=PLAngObgqXBVV2ZVKMnKTkMsdoyiKxdcVZ) - ABBYY FineReader
- 14. [https://www.youtube.com/playlist?list=PLDLFRT5xahk6](https://www.youtube.com/playlist?list=PLDLFRT5xahk6-w2ub9902QSJcfgsRRYUM) [w2ub9902QSJcfgsRRYUM](https://www.youtube.com/playlist?list=PLDLFRT5xahk6-w2ub9902QSJcfgsRRYUM) - Обучающий видео курс лучшего редактора векторной графики - CorelDRAW
- 15. <https://www.youtube.com/watch?v=mUCQ8ZpqVG0> конвертировать видео, аудио, фото. Программа Format Factory
- 16. <https://www.youtube.com/watch?v=bAqh89DTsUM> cоздание электронной почты
- 17[.http://www.gumer.info/bibliotek\\_Buks/Pedagog/slast/19.php](http://www.gumer.info/bibliotek_Buks/Pedagog/slast/19.php) [Библиотека](http://www.gumer.info/)  [Гумер](http://www.gumer.info/) - [Педагогика](http://www.gumer.info/bibliotek_Buks/Pedagog/index.php)
- 18[.http://pedsovet.org/](http://pedsovet.org/component/option,com_mtree/task,viewlink/link_id,2215/Itemid,118/) все о педагогике, методиках преподавания , разработки для учителя, администрации , родителей и учащихся.и т.д.
- 19[.http://uroki.net/docdir/docdir57.htm](http://uroki.net/docdir/docdir57.htm) всё для учителя
- 20[.http://rutor.org/torrent/40199](http://rutor.org/torrent/40199) и [http://yrod.fatal.ru](http://yrod.fatal.ru/) сборник полезных программ
- 21[.http://metodist.lbz.ru/](http://metodist.lbz.ru/) сайт методическойслужбы
- 22[.http://school-collection.edu.ru](http://school-collection.edu.ru/)  единая коллекция цифровых образовательных ресурсов
- 23[.http://window.edu.ru-](http://window.edu.ru-/) единое окно доступа к образовательным ресурсам
- 24[.http://fcior.edu.ru](http://fcior.edu.ru/) Каталог и Хранилище Электронных образовательных ресурсов (ЭОР) для открытой мультимедиа среды (ОМС)
- 25[.http://www.ict.edu.ru](http://www.ict.edu.ru/) Портал "Информационно-коммуникационные технологии в образовании"
- 26[.http://webpractice.cm.ruС](http://webpractice.cm.ru/)етевые компьютерные практикумы по курсу «Информатика» - бесплатное дистанционное обучение компьютеру